## DÜRR DENTAL|VistaScan Ultra View デュール デンタル ビスタスキャン ウルト ラビュー

この表を本機の近 くの見やすい場所 に貼ってください。

画像データ読み取り作業 | クイックマニュアル

詳細は取扱説明書をご覧ください

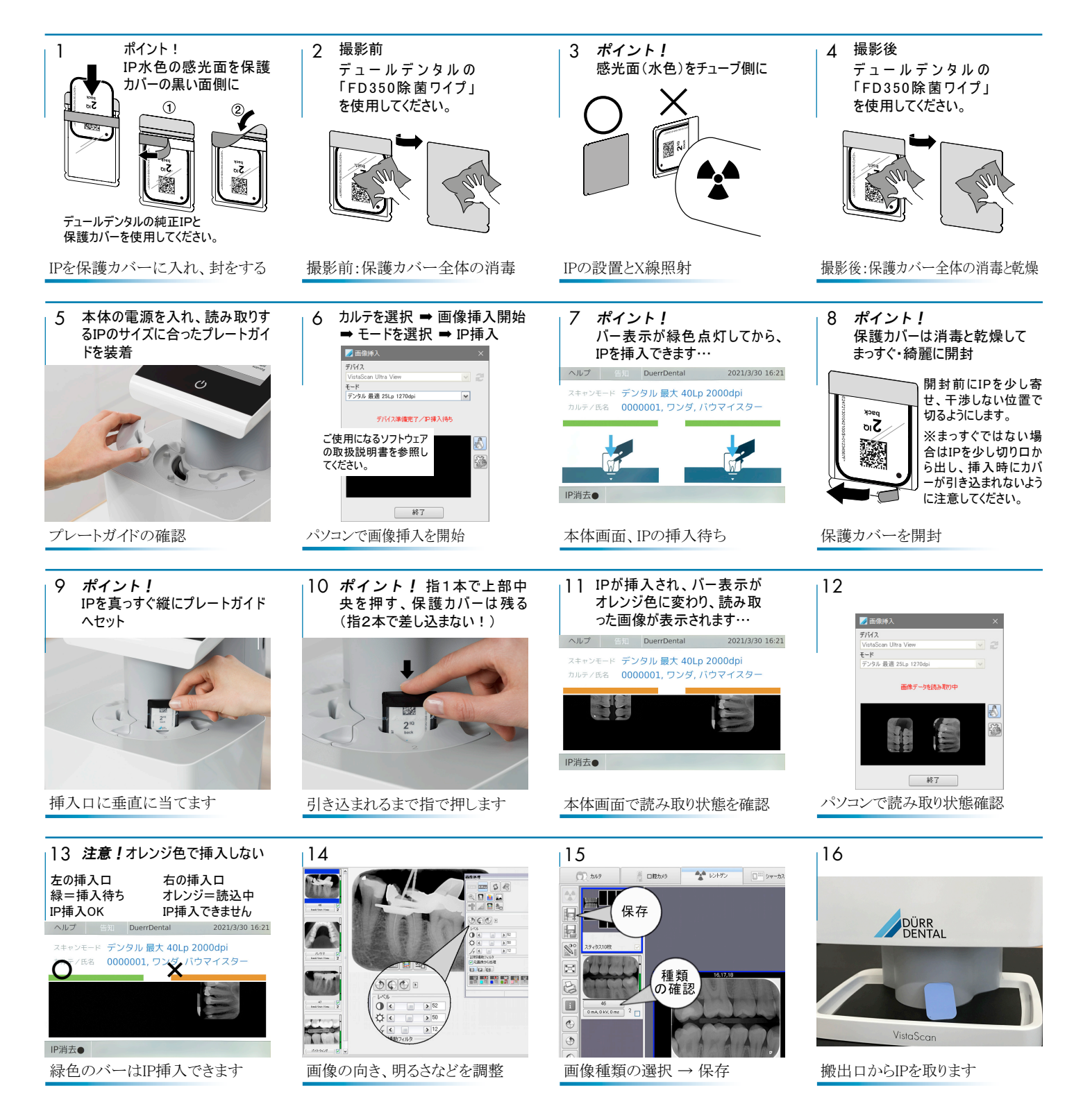

DÜRR DENTAL SE Höpfigheimer Strasse 17 74321 Bietigheim-Bissingen, Germany www.duerr.co.jp 2021/09

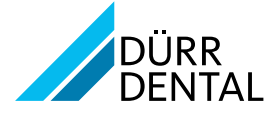